# Package 'opticskxi'

July 19, 2019

Title OPTICS K-Xi Density-Based Clustering

Version 0.1

Author Thomas Charlon <charlon@protonmail.com>

Maintainer Thomas Charlon <charlon@protonmail.com>

Description Provides a novel density-based cluster extraction method, OPTICS k-Xi, and a framework to compare k-Xi models using distancebased metrics to investigate datasets with unknown number of clusters.

Imports ggplot2, magrittr

Depends  $R (= 2.15)$ 

Suggests amap, dbscan, cowplot, fastICA, fpc, ggrepel, grid, grDevices, gtable, knitr, parallel, plyr, reshape2, stats, testthat, utils

VignetteBuilder knitr

License GPL-3 | file LICENSE

Encoding UTF-8

RoxygenNote 6.1.1

NeedsCompilation no

Repository CRAN

Date/Publication 2019-07-18 22:30:02 UTC

# R topics documented:

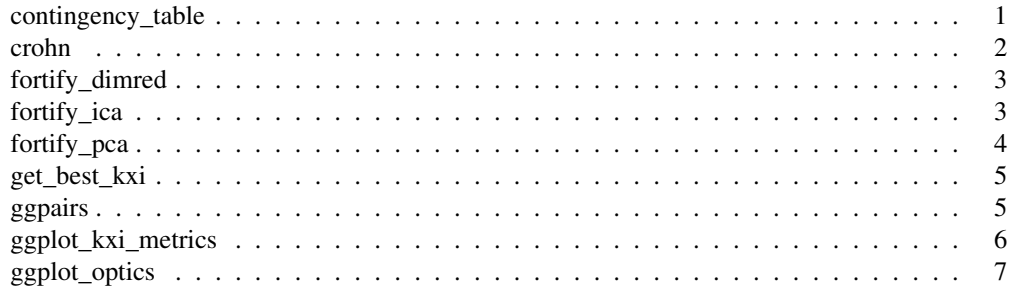

#### 2 crohn contract to the contract of the contract of the contract of the contract of the contract of the contract of the contract of the contract of the contract of the contract of the contract of the contract of the contra

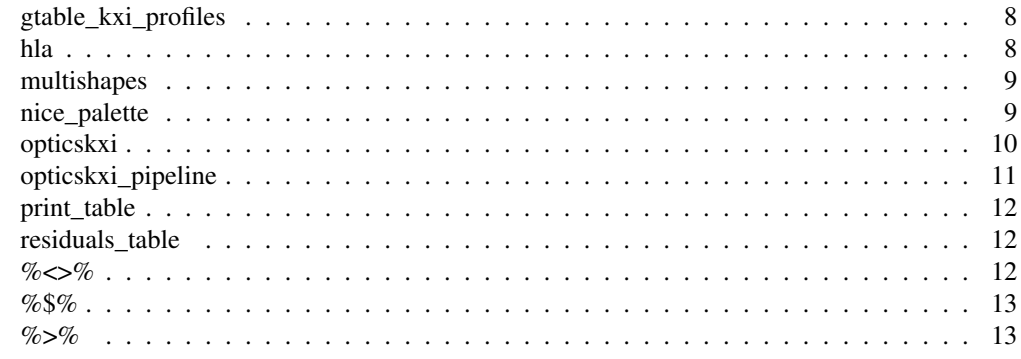

contingency\_table *Contingency table*

#### Description

Include NAs and add totals to table.

#### Usage

contingency\_table(...)

#### Arguments

... Passed to table

#### Value

Table object

crohn *Crohn's disease data*

#### Description

The data set consist of 103 common (>5% minor allele frequency) SNPs genotyped in 129 trios from an European-derived population. These SNPs are in a 500-kb region on human chromosome 5q31 implicated as containing a genetic risk factor for Crohn disease.

Imported from the gap R package.

An example use of the data is with the following paper, Kelly M. Burkett, Celia M. T. Greenwood, BradMcNeney, Jinko Graham. Gene genealogies for genetic association mapping, with application to Crohn's disease. Fron Genet 2013, 4(260) doi: 10.3389/fgene.2013.00260

#### Usage

data(crohn)

# fortify\_dimred 3

# Format

A data frame containing 387 rows and 212 columns

#### Source

MJ Daly, JD Rioux, SF Schaffner, TJ Hudson, ES Lander (2001) High-resolution haplotype structure in the human genome Nature Genetics 29:229-232

fortify\_dimred *Fortify a dimension reduction object*

# Description

Fortify a dimension reduction object

# Usage

```
fortify_dimred(m_dimred, m_vars = NULL, v_variance = NULL,
  sup\_vars = NULL, var\_digits = 1)
```
#### Arguments

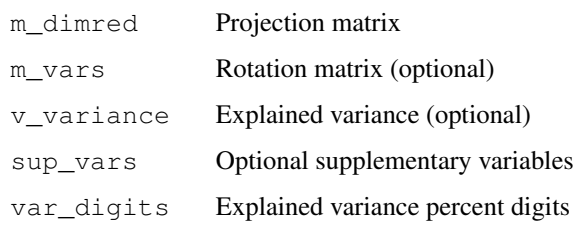

#### Value

Data frame

#### See Also

fortify\_pca, fortify\_ica

#### Examples

```
pca <- prcomp(iris[-5])
df_pca <- fortify_dimred(pca$x)
```
Get and fortify ICA

# Usage

fortify\_ica(m\_data, ..., sup\_vars = NULL)

# Arguments

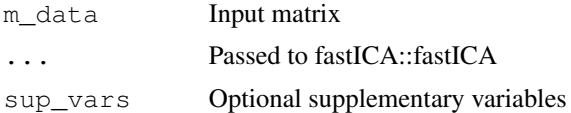

## Value

Fortified dimension reduction

#### See Also

fortify\_dimred, fortify\_pca

# Examples

df\_ica <- fortify\_ica(iris[-5], n.comp = 2)

fortify\_pca *Get and fortify PCA*

# Description

Get and fortify PCA

# Usage

fortify\_pca(m\_data, ..., sup\_vars = NULL)

# Arguments

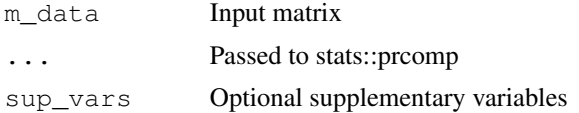

get\_best\_kxi 5

# Value

Fortified dimension reduction

# See Also

fortify\_dimred, fortify\_ica

# Examples

```
df_pca <- fortify_pca(iris[-5])
df_pca <- fortify_pca(iris[-5], sup_vars = iris[5])
```
get\_best\_kxi *Get best k-Xi model*

# Description

Select k-Xi clustering model based on a metric and a rank

# Usage

```
get\_best\_kxi(df_kxi, metric = "avg.silwidth", rank = 1)
```
# Arguments

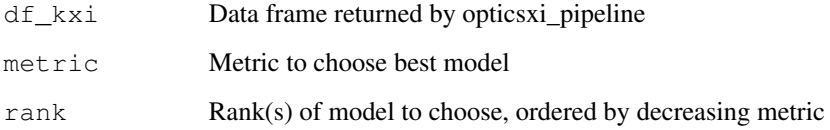

#### Value

df\_kxi row with specified metric and rank, simplified to a list if only one rank selected

# See Also

opticskxi\_pipeline

Plot multiple axes of a data frame or a fortified dimension reduction.

# Usage

```
ggpairs(df_data, group = NULL, axes = 1:2, variables = FALSE,
  n\_vars = 0, ellipses = FALSE, ..., title = NULL, colors = if
  (!is.null(group)) nice_palette(df_data[[group]]))
```
# Arguments

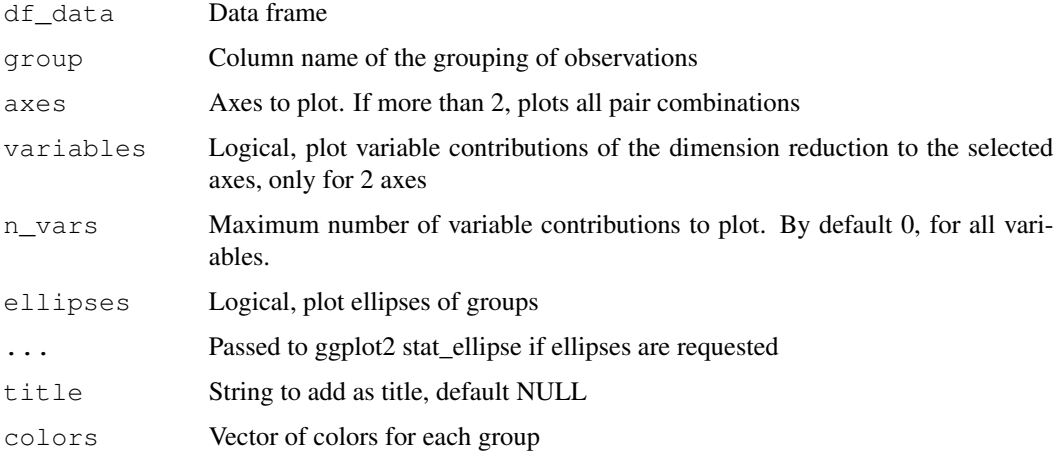

#### Value

ggmatrix

# See Also

fortify\_pca, fortify\_ica

#### Examples

```
df_pca <- fortify_pca(iris[-5])
ggpairs(df_pca)
df_pca <- fortify_pca(iris[-5], sup_vars = iris[5])
ggpairs(df_pca, group = 'Species', ellipses = TRUE, variables = TRUE)
```
ggplot\_kxi\_metrics *Ggplot OPTICS k-Xi metrics*

# Description

Plot metrics of a kxi\_pipeline output

# Usage

```
ggplot_kxi_metrics(df_kxi, metric = c("avg.silwidth", "bw.ratio"),
 n = 8)
```
#### Arguments

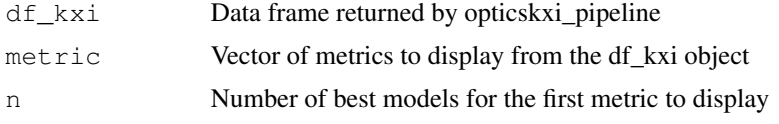

# Value

ggplot

#### See Also

opticskxi\_pipeline

ggplot\_optics *Ggplot optics*

# Description

Plot OPTICS reachability plot.

#### Usage

```
ggplot_optics(optics_obj, groups = NULL, colors = if (!is.null(groups))
  nice_palette(groups), segment_size = 300/nrow(df_optics))
```
# Arguments

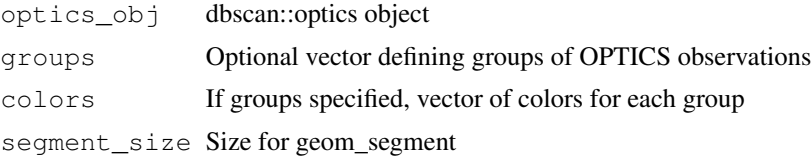

# Value

ggplot

# See Also

opticskxi

# Examples

```
data('multishapes')
optics_obj <- dbscan::optics(multishapes[1:2])
ggplot_optics(optics_obj)
ggplot_optics(optics_obj,
  groups = opticskxi(optics_obj, n_xi = 5, pts = 30))
```
gtable\_kxi\_profiles

# *Gtable OPTICS k-Xi distance profiles*

# Description

Plot OPTICS distance profiles of k-Xi clustering models

# Usage

```
gtable_kxi_profiles(df_kxi, metric = "avg.silwidth", rank = 1:4, ...)
```
# Arguments

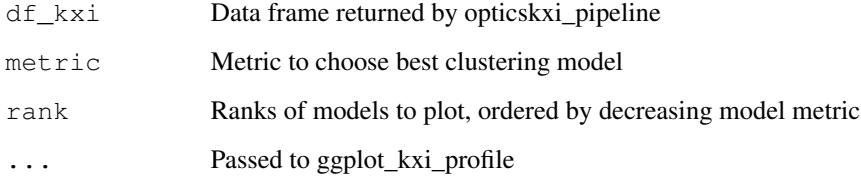

# See Also

opticskxi\_pipeline

This data set contains HLA markers DRB, DQA, DQB and phenotypes of 271 Schizophrenia patients (y=1) and controls (y=0). Genotypes for 3 HLA loci have prefixes name (e.g., "DQB") and a suffix for each of two alleles (".a1" and ".a2").

Imported from the gap package.

#### Usage

data(hla)

#### Format

A data frame containing 271 rows and 8 columns

#### Source

Dr Padraig Wright of Pfizer

multishapes *A dataset containing clusters of multiple shapes*

#### Description

Data containing clusters of any shapes. Useful for comparing density-based clustering (DBSCAN) and standard partitioning methods such as k-means clustering. Imported from the factoextra package.

#### Usage

```
data("multishapes")
```
#### Format

A data frame with 1100 observations on the following 3 variables.

x a numeric vector containing the x coordinates of observations

y a numeric vector containing the y coordinates of observations

shape a numeric vector corresponding to the cluster number of each observations.

# Details

The dataset contains 5 clusters and some outliers/noises.

#### Examples

```
data('multishapes')
plot(multishapes[, 1], multishapes[, 2],
    col = multishapes[, 3], pch = 19, cex = 0.8)
```
nice\_palette *Nice palette*

# Description

Color palette

#### Usage

nice\_palette(groups, rainbow = FALSE)

#### Arguments

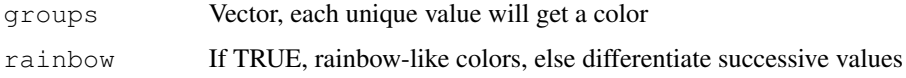

#### Value

Vector of colors

opticskxi *OPTICS k-Xi clustering algorithm*

#### Description

For each largest distance differences on the OPTICS profile, consecutive observations left and right on the OPTICS profile (i.e. lower and higher OPTICS id) will be assigned to 2 different clusters if their distance is below the distance of the edge point. If above, observations are NA. The pts parameter defines a minimum number of observations to form a valley (i.e. cluster). If the number of observations in one valley is smaller than pts, observations are set to NA.

#### Usage

```
opticskxi(optics_obj, n_xi, pts = optics_obj$minPts, max_loop = 50,
  verbose = FALSE)
```
# opticskxi\_pipeline 11

#### **Arguments**

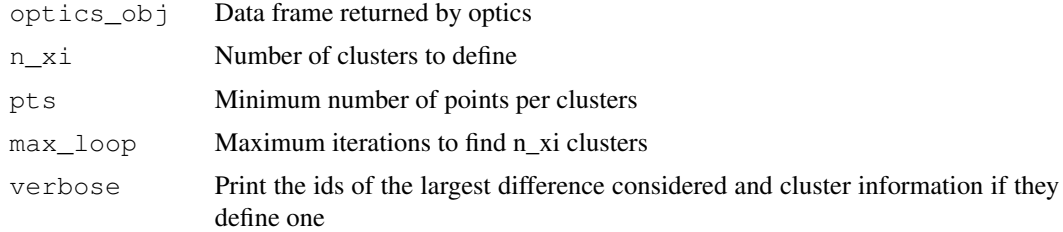

#### Value

Vector of clusters

# See Also

opticskxi\_pipeline, ggplot\_optics

# Examples

```
data('multishapes')
optics_shapes <- dbscan::optics(multishapes[1:2])
kxi_shapes <- opticskxi(optics_shapes, n_xi = 5, pts = 30)
ggplot_optics(optics_shapes, groups = kxi_shapes)
qqpairs(cbind(multishapes[1:2], kXi = kxi_shapes), qroup = 'kXi')
```
opticskxi\_pipeline *OPTICS k-Xi models comparison pipeline*

# Description

Computes OPTICS k-Xi models based on a parameter grid, binds results in a data frame, and computes distance based metrics for each model.

#### Usage

```
opticskxi_pipeline(m_data, df_params = expand.grid(n_xi = 1:10, pts =
  c(20, 30, 40), dist = c("euclidean", "abscorrelation"), dim\_red =c("identity", "PCA", "ICA"), n_dimred\_comp = c(5, 10, 20)),n\_cores = 1)
```
#### Arguments

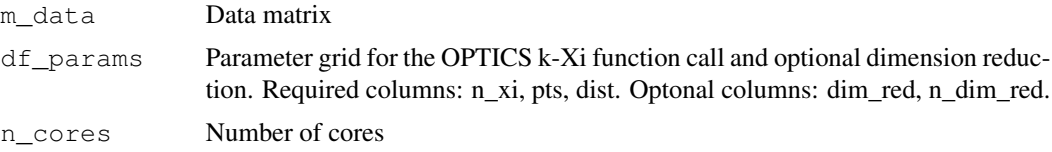

Input parameter data frame with with results binded in columns optics, clusters and metrics.

# See Also

get\_best\_kxi, ggplot\_kxi\_metrics, gtable\_kxi\_profiles

#### Examples

```
data('hla')
m_hla <- hla[-c(1:2)] %>% scale
df_params_hla <- expand.grid(n_xi = 3:5, pts = c(20, 30),
 dist = c('manhattan', 'euclidean'))
df_kxi_hla <- opticskxi_pipeline(m_hla, df_params_hla)
ggplot_kxi_metrics(df_kxi_hla, n = 8)
gtable_kxi_profiles(df_kxi_hla) %>% plot
best_kxi_hla <- get_best_kxi(df_kxi_hla, rank = 2)
clusters_hla <- best_kxi_hla$clusters
fortify_pca(m_hla, sup_vars = data.frame(Clusters = clusters_hla)) %>%
  ggpairs('Clusters', ellipses = TRUE, variables = TRUE)
```
print\_table *Print table*

#### Description

Print knitr::kable latex table with legend at bottom.

#### Usage

```
print_table(table_obj, label)
```
#### Arguments

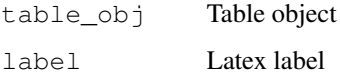

#### Value

None

Bind contingency table and Pearson Chi-squared residuals.

# Usage

residuals\_table(...)

# Arguments

... Passed to contingency\_table and chisq.test

#### Value

Matrix

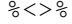

%<>% *Magrittr pipe-assign operator*

# Description

Magrittr pipe-assign operator

%\$% *Magrittr pipe-with operator*

# Description

Magrittr pipe-with operator

%>% *Magrittr pipe operator*

# Description

Magrittr pipe operator